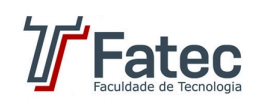

## **FACULDADE DE TECNOLOGIA- FATEC**

**Curso:** Desenvolvimento de Software Multiplataforma

**Disciplina:** Técnicas de Programação II

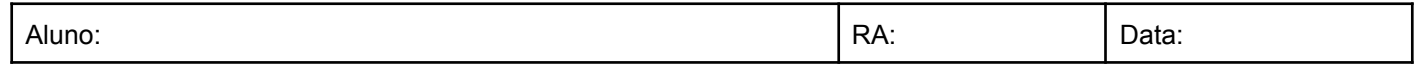

## **Atividade Padrão Estrutural MVC**

A prefeitura de SimCity deseja automatizar seus processos de cobrança de IPTU por meio de um cadastro de imóveis **digitalizado. São características do Imóvel:**

- **● Matrícula;**
- **● Lista de proprietários;**
- **● Tipo Imovel (casa, apartamento, terreno);**
- **● Valor venal;**
- **● Área em metros quadrados;**

**Para tal deseja-se realizar a gestão desses por meio de um cadastro sistematizado, que deverá dispor das funcionalidades:**

- **● cadastro;**
- **● listagem;**
- **● consulta por matrícula;**
- **● remoção por código matrícula;**

**É necessária a funcionalidade do cálculo do valor do IPTU, que é dado pelas seguintes condições:**

- **● Casa:**
	- **○ até 200m => metragem \* 5 + 200 + 5% valor venal**
	- **○ acima de 200m => metragem \* 6 + 350 + 8% valor venal**
- **● terreno:**
	- **○ até 400m => metragem \* 3 + 500**
	- **○ acima de 400 =: metragem \* 10 + 500**
- **● Apartamento:**
	- **○ até 150m => metragem \* 2 + 200 + 3% valor venal**
	- **○ acima de 150 =: metragem \* 4 + 350 + 10% valor venal**

Deseja-se listar o valor total dos imóveis de acordo com os tipos dos mesmos, isto é: valor venal total por cada tipo de **imóvel**

O cálculo deverá ser possível a partir do informe da matrícula do imóvel. Para facilitar o planejamento orçamentário, deverá ser calculado o imposto do ano corrente e dos 5 anos próximos, estes acrescidos de 7% a cada ano.

Para tais funcionalidades, utilize o padrão MVC. Fica opcional realizar por meio do console os cadastros ou por meio de **api.**